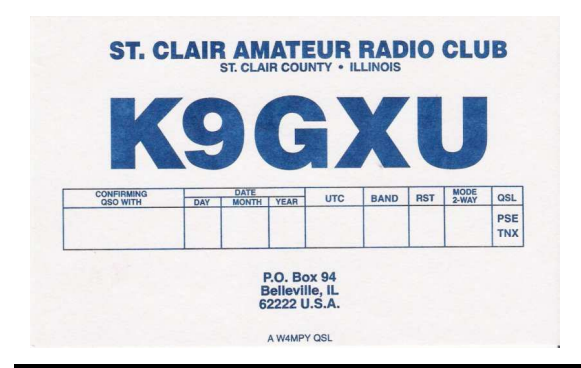

# SCAN

Newsletter of the St. Clair Amateur Radio Club PO Box 94, Belleville, IL 62222

www.scarc.net September/October 2005 Club Repeaters: 147.120+ / 224.120- / 444.625+

## NEWS

Welcome to the second online edition of SCAN. If you are still receiving your SCAN newsletter via postal mail and would rather receive it via e-mail, just send a quick email to newsletter@scarc.net and place a short note asking to receive your SCAN online and we'll take care of the rest. You may catch up on old editions of SCAN by simply visiting our website at www.scarc.net.

# FIELD DAY 2005

Field Day 2005 turned out very nicely this year. We had a nice turnout and were able to man at least one station around the clock. This year we were fortunate enough to have air-conditioned accommodations for both the voice station and the CW station.

Many thanks to all who attended brought equipment & helped setup and tear down. Our only issue this year was towards the end of Field Day; the oil filter on the Generator popped a seam and started leaking oil. Fortunately, the leak was caught in time and no damage was sustained to the generator.

## Automatic Packet Reporting System (APRS)

There are two new additions to the Club's repeater system this month. Those of you who are using or researching the APRS project may have noticed the club callsign is now active. For more info regarding APRS or to find out more info, visit:

#### http://www.findu.com

The APRS system is running on a Yaesu FT-2700RH running 25 Watts, a Kantronics KPC-9612 TNC, UI-View32 Software running on a Compaq Deskpro EN P833 MHz PC and a Comet GP-15 Antenna.

# ECHOLINK

#### (Node 258260)

In addition to APRS, the Club's UHF repeater is now connected to Echolink. Echolink allows users from all over the world to connect to our repeater and talk to us here as if they were local. Echolink also allows local RF users to key in special commands and connect our repeater to other Echolink users, repeaters or links around the world.

To access Echolink from a computer, connect to node #258260. If you are accessing Echolink from the UHF repeater, here are some commonly used DTMF codes:

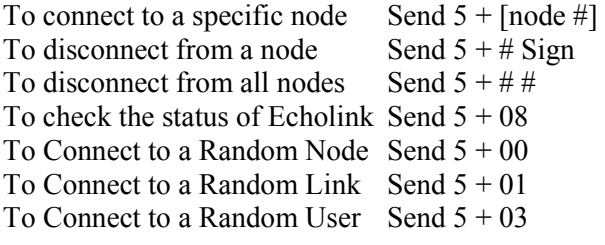

### **HAMFESTS**

29 October –  $14^{th}$  Annual Halloween Hamfest Kirkwood, MO. (314) 397-1893 http://www.halloweenhamfest.org

### CONTEST CALENDAR

Nov  $5<sup>th</sup> - 7<sup>th</sup> - ARRL$  Nov. Sweepstakes (CW) Nov  $19^{th} - 21^{st} - ARRL$  Nov. Sweepstakes (Phone)

# NEWS from the EDITOR

I would like to thank all of you for your patience with the tardiness of the newsletter. With the coming of winter and the slow down of sporting events that the kids are in, I hope to get back on schedule. The information in this letter is a bit late, but is still very useful. I will attempt to have the next newsletter out near the end of November. Bob